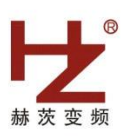

# 赫茨变频

# AD30系列 使用说明

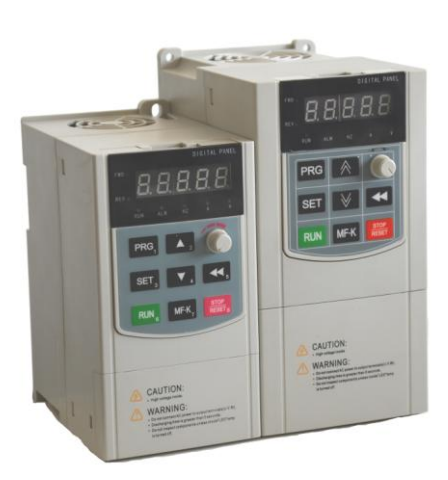

技术支持

经销商粘贴

# 第一章 型号命名

## **1.1** 型号代码

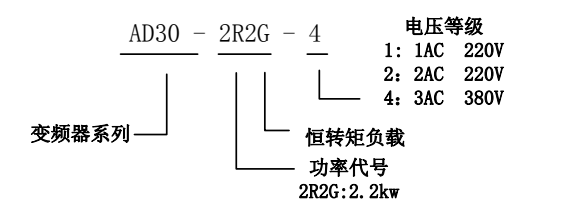

# **1.2** 产品铭牌

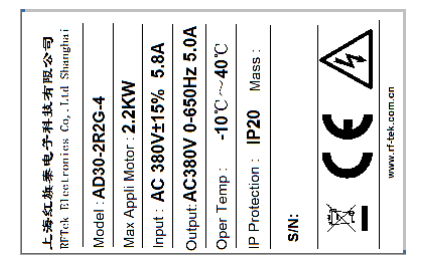

### **1.3** 外形尺寸

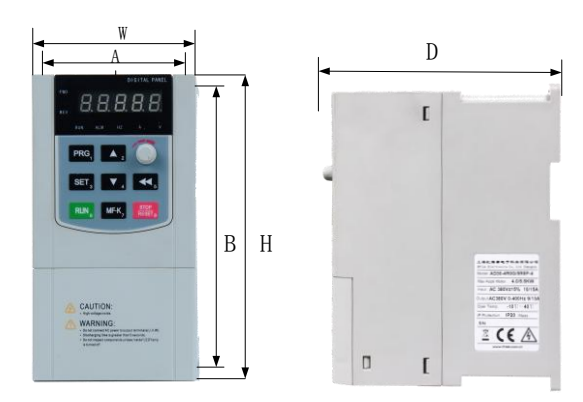

4 kW 及以下机型的外形尺寸 外形尺寸及安装尺寸

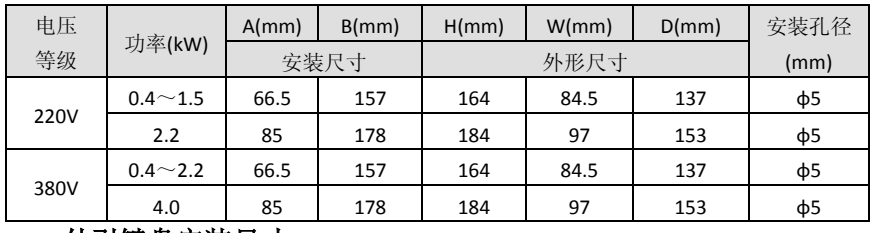

## **1.4** 外引键盘安装尺寸

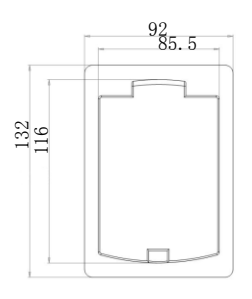

外引键盘底座安装尺寸

# 第二章 变频器的安装及配线

# **2.1** 主回路接线图

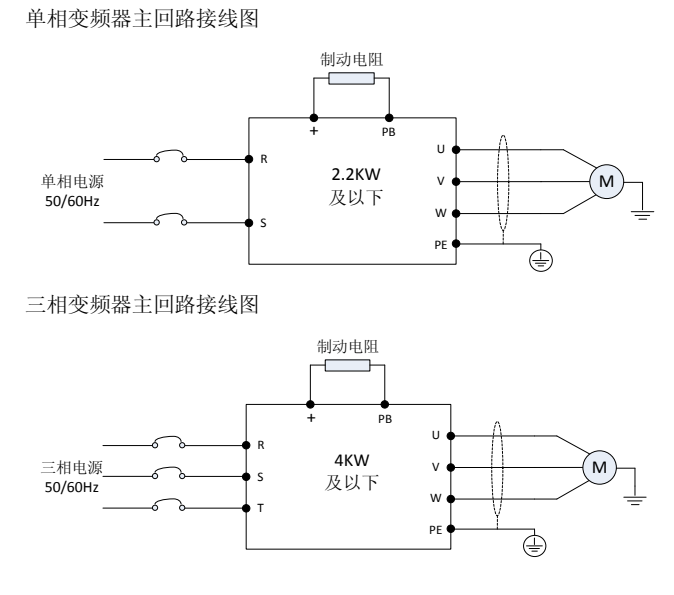

注意:制动电阻为选配件。

### **2.2** 控制回路接线图

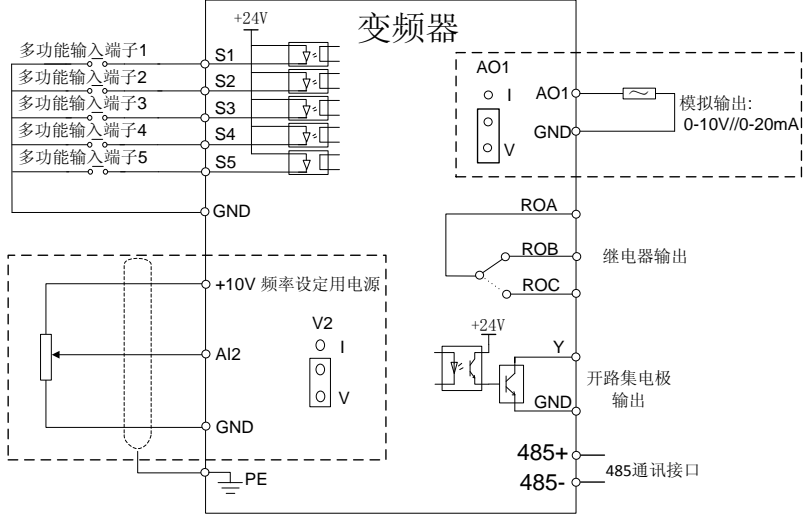

控制回路接线图

## **2.3** 控制端子示意图

 $+24V$  S1 S2 S3 S4 S5 GND AI1 | AI2 | +12V | Y | A01 | 485+ | 485- | | ROA | ROB | ROC

# 控制回路端子示意图

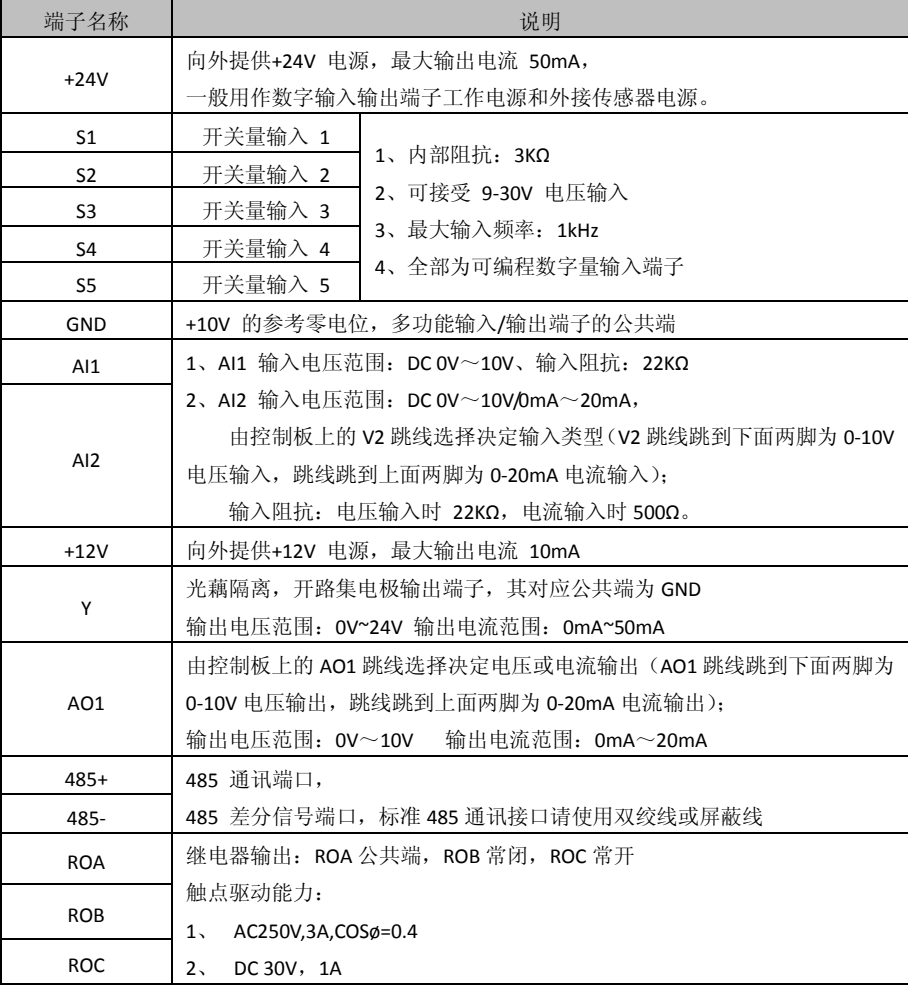

# 第三章 功能参数表

表中符号说明:

☆ —— 表示该参数在停机、运行过程中都能更改;

× -- 表示该参数在停机状态能更改, 运行过程中不能更改;

\* —— 表示该参数初始值与变频器的型号有关;

注意:变频器已对各参数的修改属性作了自动检查约束,可帮助用户避免误修改。

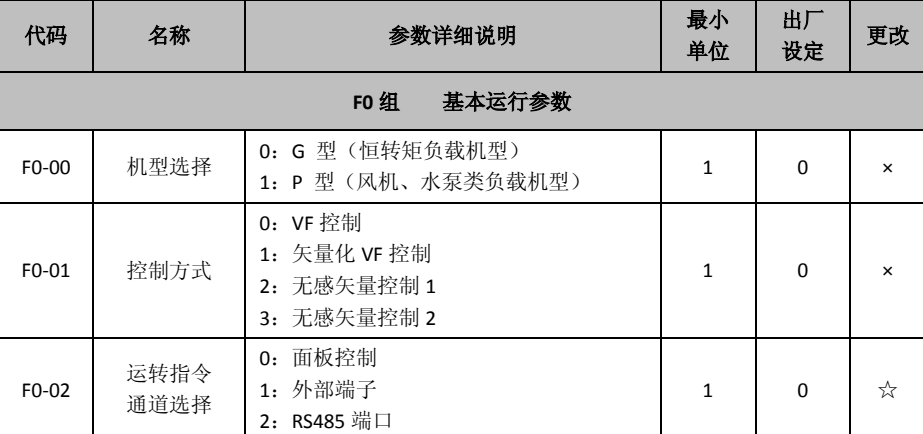

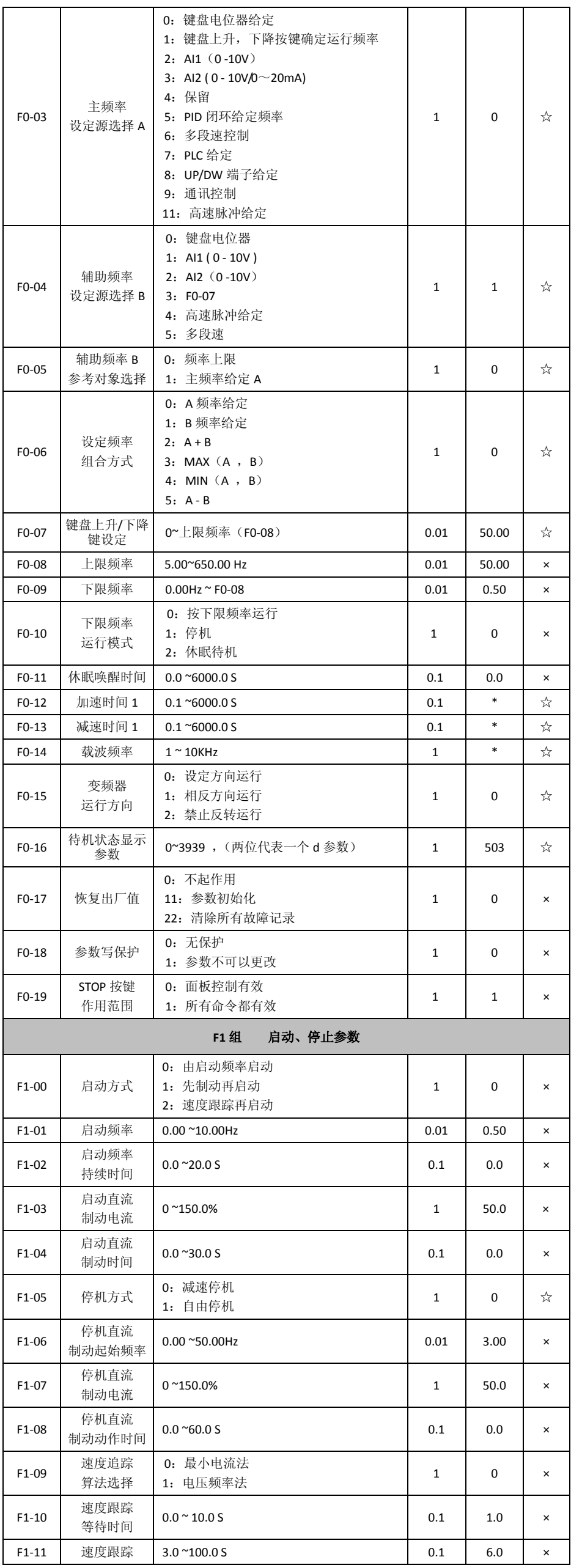

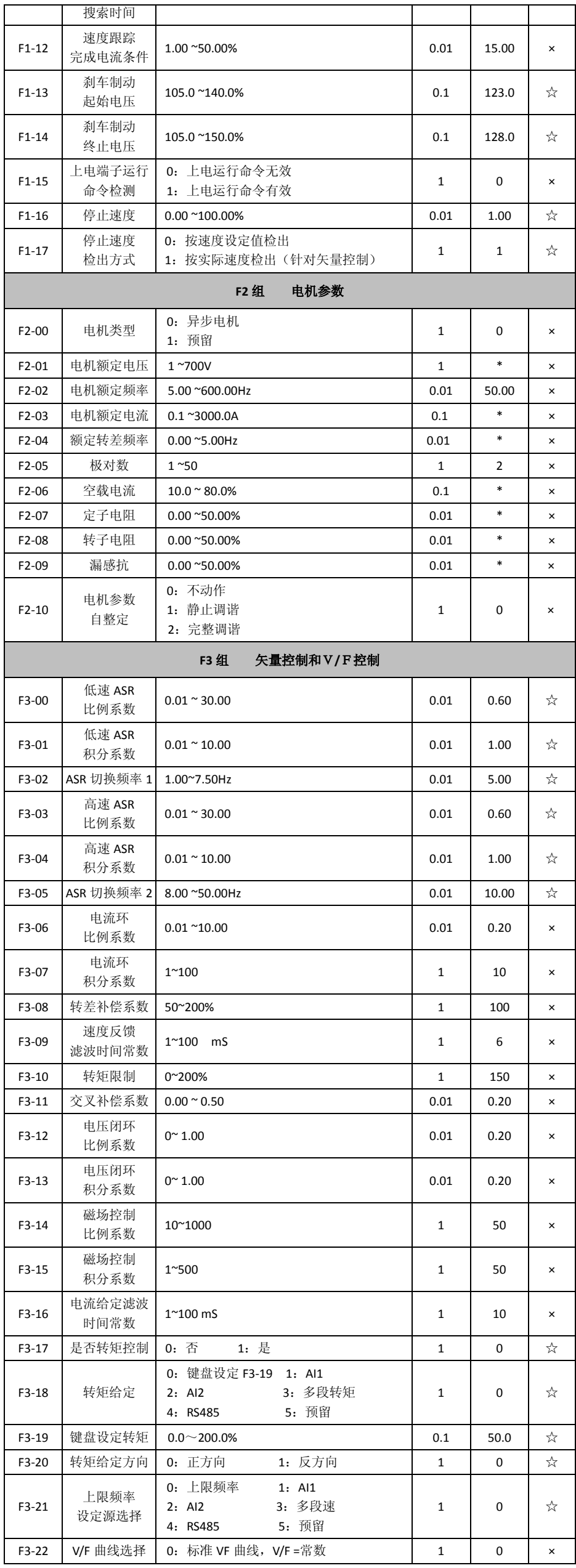

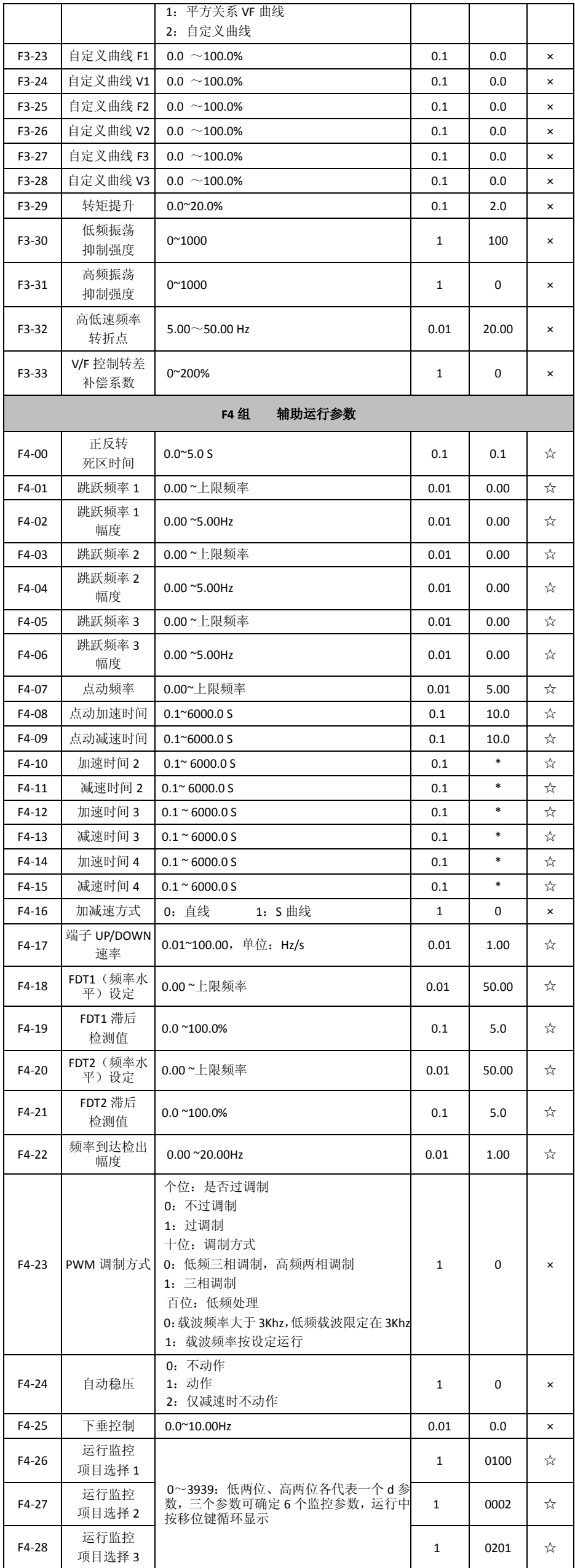

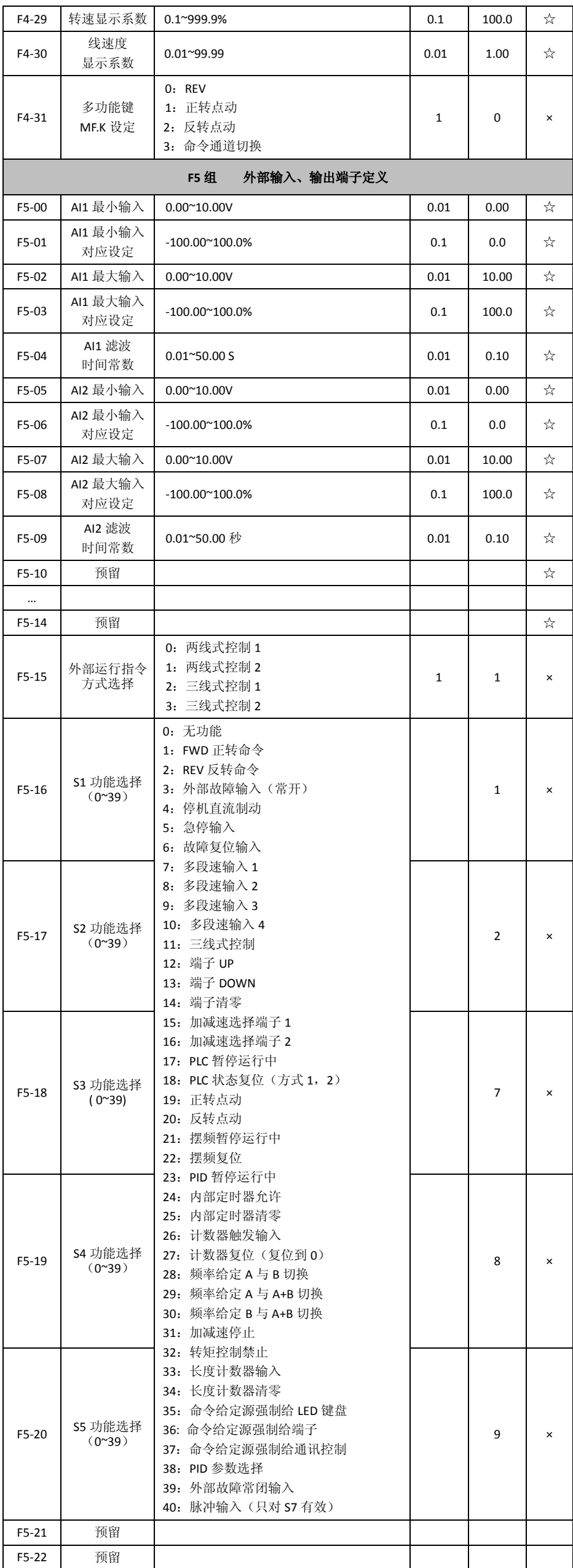

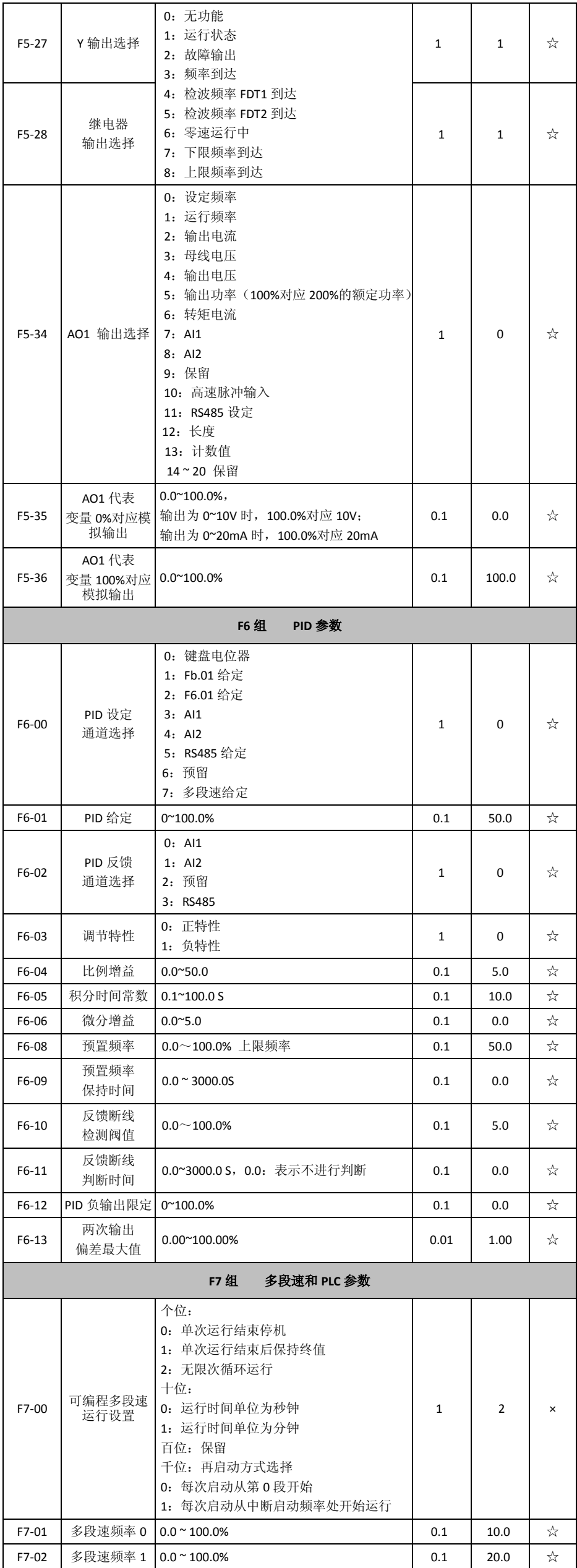

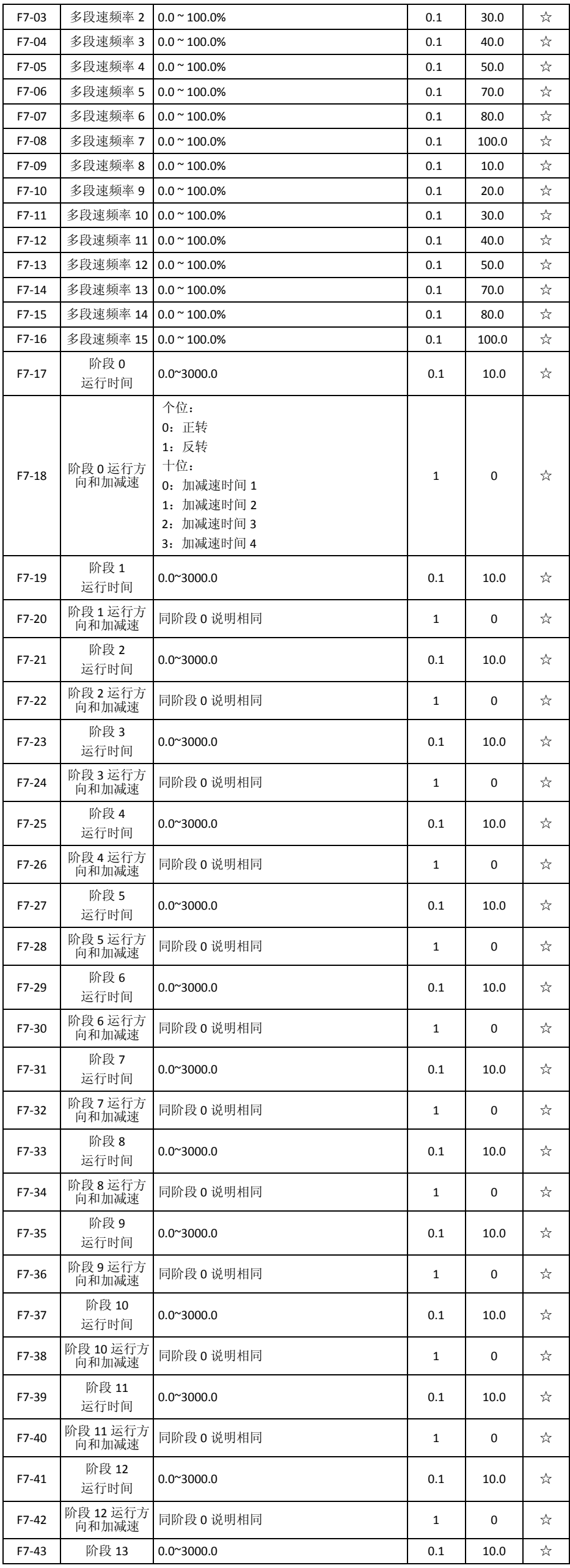

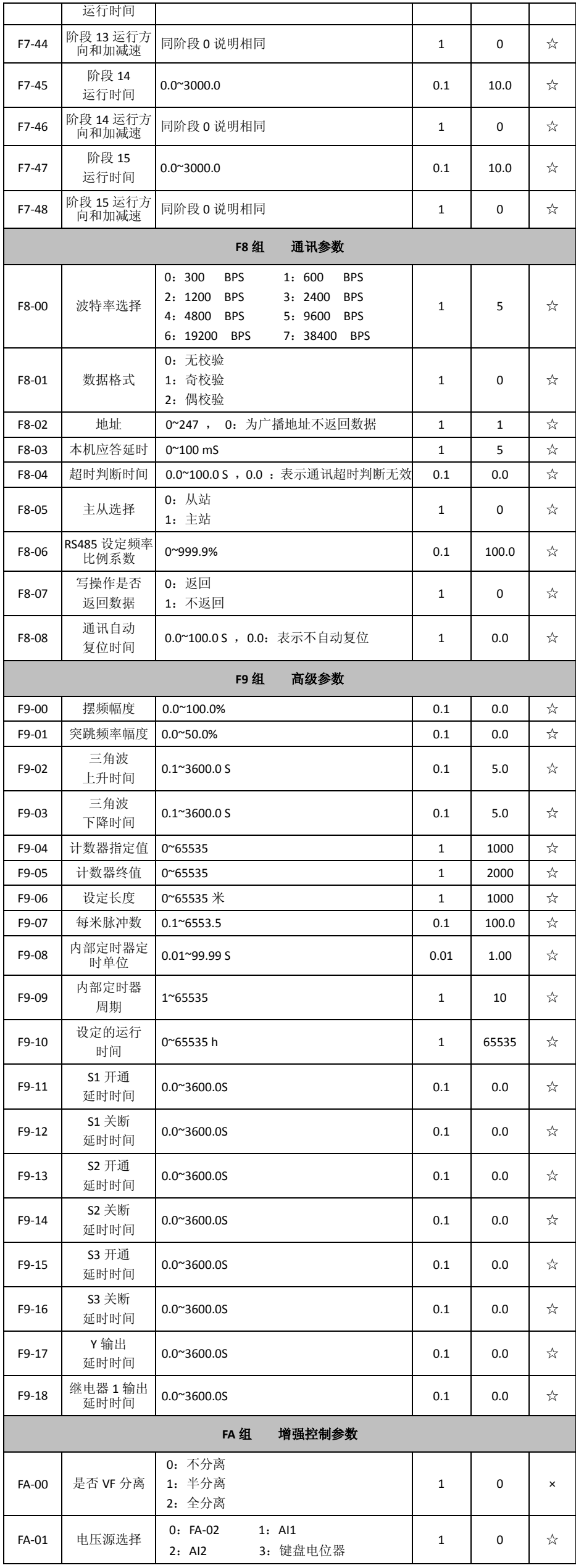

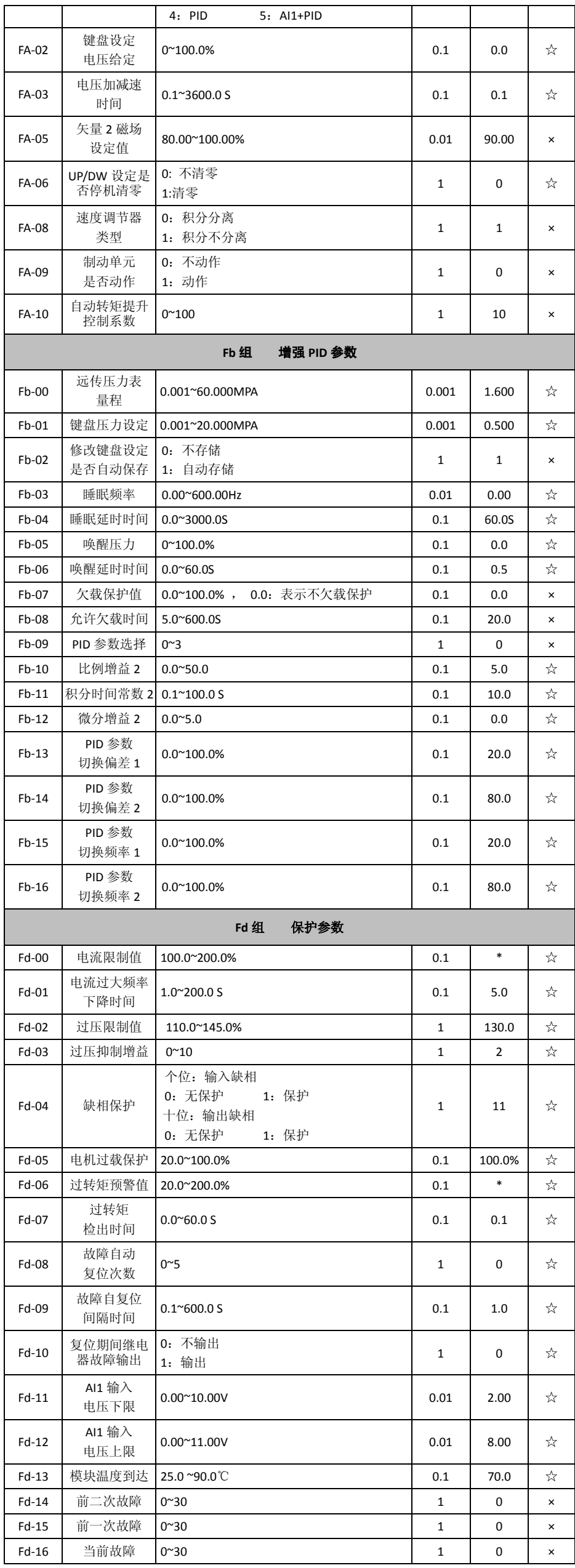

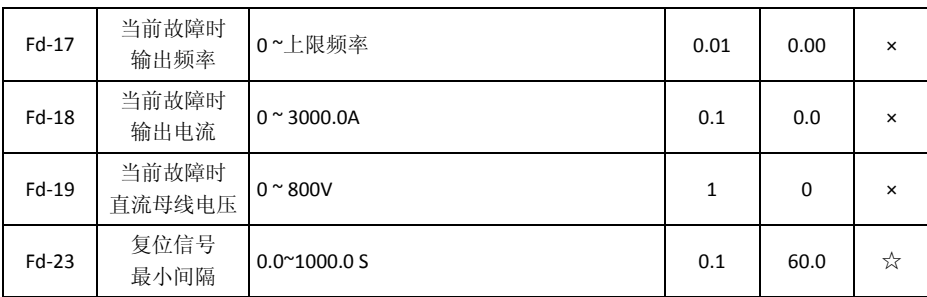

### 状态监控参数一览表

监控参数查询有两种情况,一种情况,变频器运行时,按" "可以循环显示用户最常 用的三个参数(由 F4-26、F4-27、F4-28 确定);另一种情况,通过察看 d 参数查看用户关 心的状态参数。例: 查看变频器 d-02 (变频器输出电流值)值, 如图 3-2:

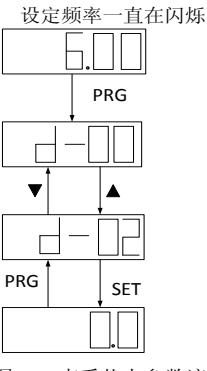

图 3-2 查看状态参数流程图

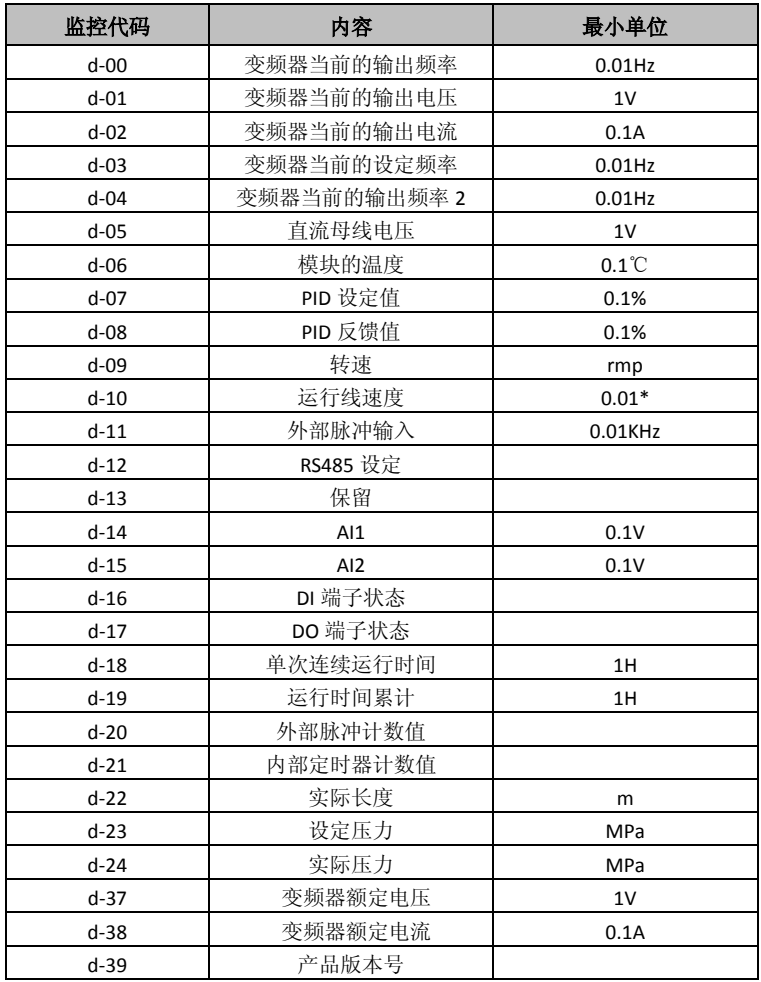

DI 端子状态说明:五位数码管的最后三位来显示数码管输入状态

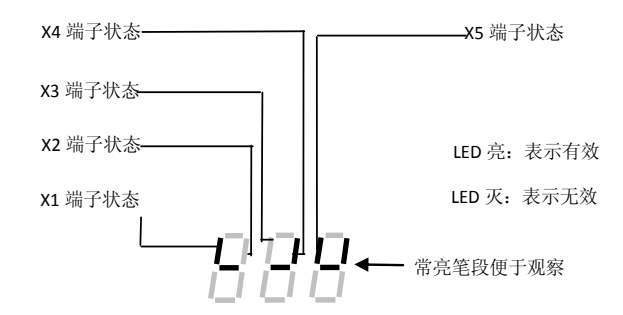

DO 端子状态说明:Y 为最低位,继电器 1 输出次之,变换成十进制显示。

# 第四章 **Modbus** 通讯协议

变频器提供 RS232/RS485 通信接口,并支持 Modbus 通讯协议。用户可通过计算机 或 PLC 实现集中控制,通过该通讯协议设定变频器运行命令,修改或读取功能码参数,读 取变频器的工作状态及故障信息等。

#### **1**、协议内容

该串行通讯协议定义了串行通讯中传输的信息内容及使用格式。其中包括:主机轮询 及广播帧、从机响应帧的格式;主机组织的帧内容包括:从机地址(或广播地址)、执行命 今、数据和错误校验等。从机的相应也采用相同的结构,内容包括:动作确认,返回数据 和错误校验等。如果从机接受帧时发生错误,或不能完成主机要求的动作,它将组织一个 故障帧作为响应反馈给主机。

### **2**、应用方式

该系列变频器具备 RS232/RS485 总线的"单主多从"控制网络。

### **3**、总线结构

(1)接口方式

RS485 硬件接口

(2)传输方式

异步串行,半双工传输方式。在同一时刻主机和从机只能有一个发送数据而另一个接 受数据。数据在串行异步通信过程中,是以报文的形式,一帧一帧发送。

(3)拓扑结构

单主机多从机传输方式。从机地址的设定范围为 0~247,0 为广播通信地址。网络中的 每个从机的地址具有唯一性。这是保证 ModBus 串行通讯的基础。

### **4**、协议说明

该系列变频器协议是一种异步串行的主从通讯协议,网络中只有一台设备(主机)能 够建立协议(称为"查询/命令)。其它设备(从机)只能通过提供数据响应主机的查询/命令, 或根据主机的命令/查询做出相应的动作。主机在此处指个人计算机(PC)﹑工控机和可编 程控制器(PLC)等,从机指变频器或其他具有相同通讯协议的控制设备。主机既能对某个 从机单独通信,又能对所有的从机发布广播信息。对于单独访问的主机查询/命令,从机都 要返回一个信息(称为响应);对于主机发出的广播信息,从机无需反馈响应给主机。

### **5**、通讯帧结构

该系列变频器的 ModBus 协议通信数据格式为 RTU (远程终端单元)模式。新的数据 帧总是以至少 3.5 字节的传输时间静默,作为开始。在以波特率计算传输速率的网络上, 3.5 个字节的传输时间可以轻松把握。紧接着传输的数据域依次为:从机地址、操作命令码、 数据和 CRC 校验字, 每个域传输字节都是十六进制数据 0...9, A...F。即使在静默时间内, 网络设备始终监视着通讯总线的活动。当接收到第一个域信息(地址信息),每个网络设备 都对该字节进行确认,随着最后一个字节的传输完成,又有一段 3.5 字节的传输时间,用 来表示本帧的结束,在此以后,将开始一个新帧的传送。

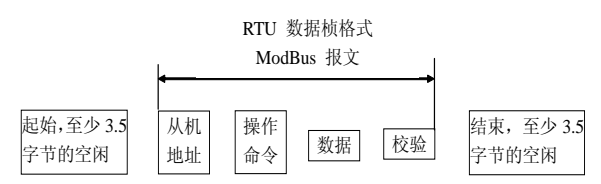

一个帧的信息必须以一个连续的数据流进行传输,如果整个帧传输结束前超过 1.5 个 字 字节以上的间隔时间,接收设备将清除这些不完整的信息,并错误认为随后一个字节是新 一帧的地址域部分,同样的,如果一个新帧的开始与前一个帧的间隔时间小于 3.5 个字节 时间,接收设备将认为它是前一帧的继续,由于帧的错乱,最终 CRC 校验值不正确,导致 通讯故障。

RTU 帧的标准结构

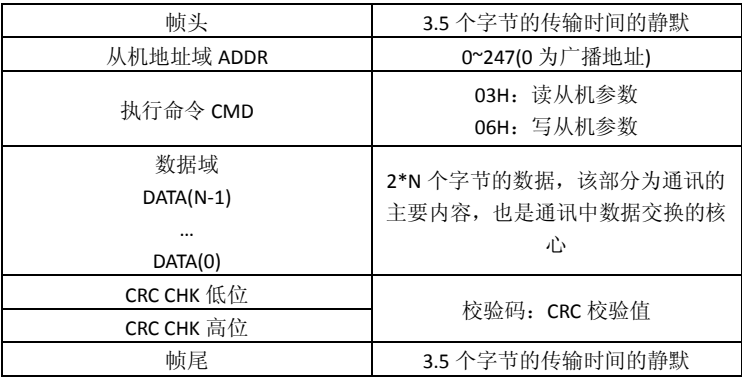

#### **6**、命令码及通讯数据描述

#### **6.1** 命令码

命令码: 03H (0000 0011), 读取 N 个字 (Word) (最大可以连续读取 5 个字); 例如: 从机地址为 01H 的变频器, 上位机若想读取 F0-04 参数值, 则该帧的结构描述 如下:

RTU 主机命令信息

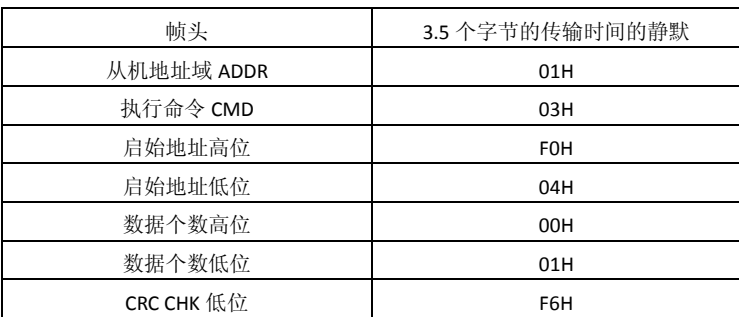

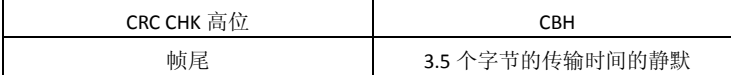

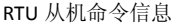

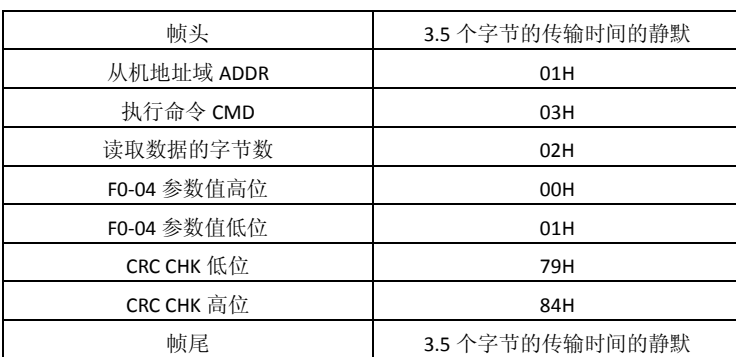

命令码: 06H (0000 0110), 向某个参数地址中写一个字。例如: 向从机地址为 01H 的变频器的 F0-07 参数写入 20.00 (实际写入数据 2000, 对应 16 进制数据 7D0H)。 RTU 主机命令信息

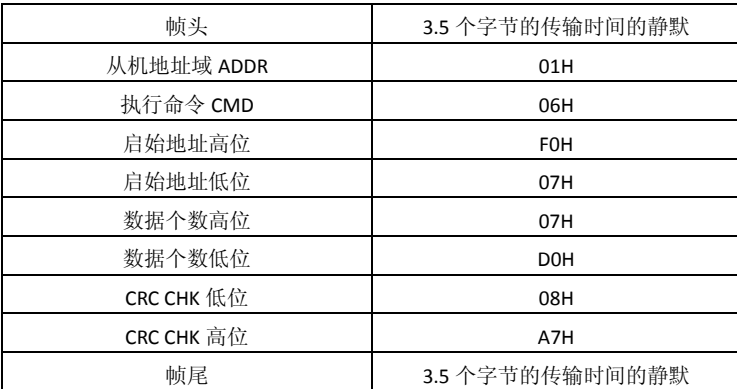

RTU 从机命令信息

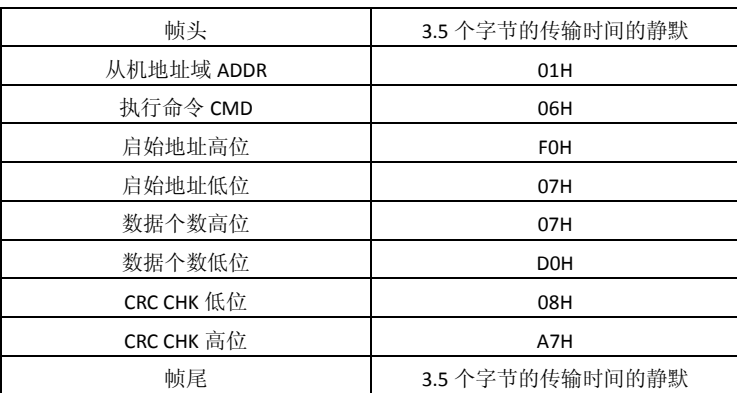

启始地址有两种表示方式, 如: FX.YZ 参数, 可表示为 FX YZ (高位在前, 低位在后), 也可表示为 0X YZ。当操作命令为 06 时, 上位机采用第一种地址表示方式, 写入的数据 会存入 E2PROM 中,采用第二种地址表示方式,只改变 RAM 中的数据,可减少 E2PROM 的 操作次数。

上位机不论是读命令(03)还是写命令(06),都可能发生异常,此时,变频器将会 返回错误代码。

RTU 从机返回错误信息

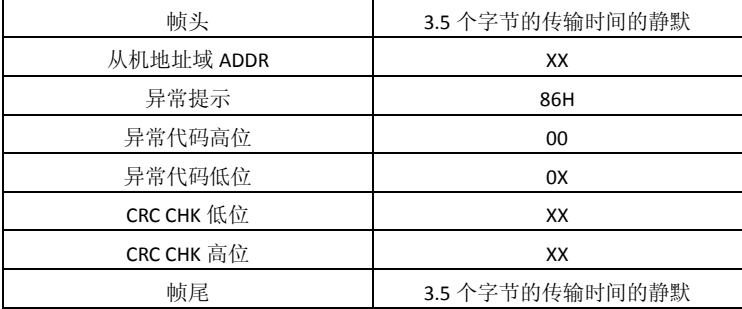

异常代码意义说明:

01H: 无效命令

02H: 无效地址

03H: 无效数据

04H: CRC 错误

05H: 参数无法修改

### **6**.**2** 通讯帧校验方式

帧的错误校验方式主要包括两个部分的校验,即字节的位校验(奇/偶校验)和帧的整 个数据校验(CRC 校验)

### **6**.**2**.**1** 字节校验

用户可以根据需要选择不同的位校验方式,也可以选择无校验。

奇校验的含义:在数据传输前附加一位奇校验位,用来表示传输的数据中"1"的个数是 奇数还是偶数,为奇数时,校验位置为"0",否则置"1",用以保持数据的奇偶性不变。

偶校验的含义:在数据传输前附加一位偶校验位,用来表示传输的数据中"1"的个数是 奇数还是偶数,为偶数时,校验位置为"0",否则置"1",用以保持数据的奇偶性不变。

例如,需要传输"11001110",数据中含有 5 个"1",如果用偶校验,其偶校验位"1", 如 果采用奇校验,其奇校验位为"0",传输数据时,奇偶校验位经过计算放在帧的校验位的位 置,接受设备也要进行奇偶校验,如果发现接受的数据奇偶性与预置的不一致,就认为通 讯发生了错误。

#### **6**.**2**.**2 CRC** 校验方式**---CRC(Cyclical Redundancy Check)**

使用 RTU 格式,帧包括了基于 CRC 方法计算的帧错误检测域。CRC 域检测了整个帧的 内容。CRC 域是两个字节,包含 16 位的二进制。它由传输设备计算后加入到帧中。接受设 备重新计算接收到帧的 CRC,并与接收到的 CRC 域中的值比较,如果不相等,则说明传输 有错误。

CRC 是先存入 OXFFFF, 然后调用一个过程将帧中字节与当前寄存器中的值进行处理。 仅每个字节中 8Bit 数据对 CRC 有效, 起始位和停止位以及奇偶校验位均无效。

CRC 产生过程中,每个 8 位字节都单独和寄存器内容相异或(XOR),结果向最低有效 位方向移动,最高有效位以 0 填充。LSB 被提取出来检测, 如果 LSB 为 1, 寄存器单独和预 置的值相异或,如果 LSB 为 0, 则不进行。整个过程要重复 8 次。在最后一位(第 8 位) 完成后,下一个 8 位字节又单独和寄存器内容相异或。最终寄存器中的值,是帧中所有的 字节都执行之后的 CRC 值。

CRC 这种计算方法采用国际标准的 CRC 校验法则,用户在编辑 CRC 算法时,可以参考 相关的 CRC 标准算法, 编写出真正符合要求的 CRC 计算程序。

现在提供一个 CRC 计算的简单函数给用户参考(C 语言编程):

unsigned int crc\_cal\_value(unsigned char \*data\_value, unsigned char data\_length) {

```
int i;
unsigned int crc_value=0xffff;
while(data_length--)
           {
                      crc_value^=*data_value++;
                      for(i=0;i<8;i++)
                      {
                      if(crc_value&0x0001)crc_value=(crc_value>>1)^0xa001;
                      else crc_value=crc_value>>1;
                      }
           }
return(crc_value);
```
}

在阶梯逻辑中, CKSM 根据帧内容计算 CRC 值, 采用查表法计算, 这种方法程序简单, 运算速度快,但程序所用 ROM 空间较大,对程序空间有要求的场合,请谨慎使用。

#### **6**.**3** 通讯地址的定义

 该部分是通讯数据的地址定义,用于控制变频器的运行、获取变频器的状态信息及变 频器相关功能参数设定。

功能参数的地址在前面已有说明, 如: FX.YZ 参数, 可表示为 FX YZ (高位在前, 低 位在后), 也可表示为 OX YZ。当操作命令为 06 时, 上位机采用第一种地址表示方式, 写入 的数据会存入 E2PROM 中, 采用第二种地址表示方式, 只改变 RAM 中的数据, 可减少 E2PROM 的操作次数。

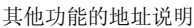

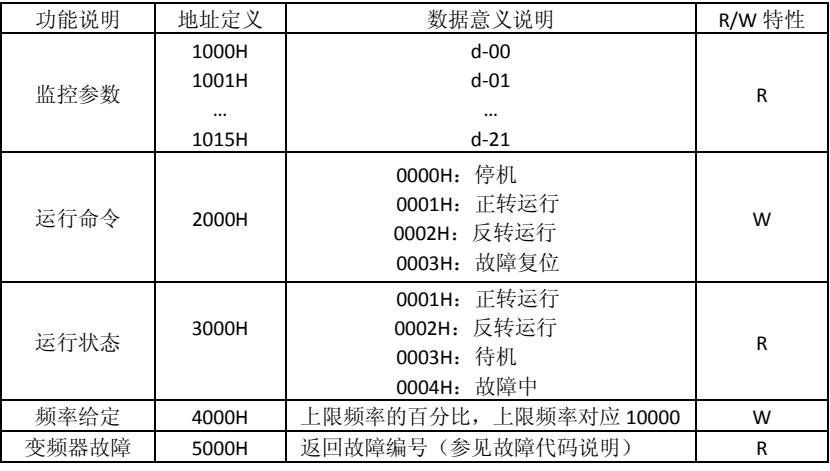

# 第五章 故障处理及对策

该系列变频器所有可能出现的故障类型,全部归纳在下表中。变频器出现故障后,用 户在寻求服务前,可根据表中说明自行处理,并且详细记录处理过程和现象,若故障不能 解决,可寻求厂家或当地办事处支持。

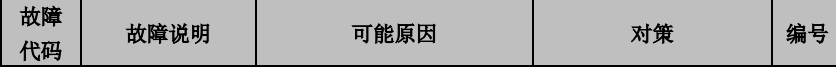

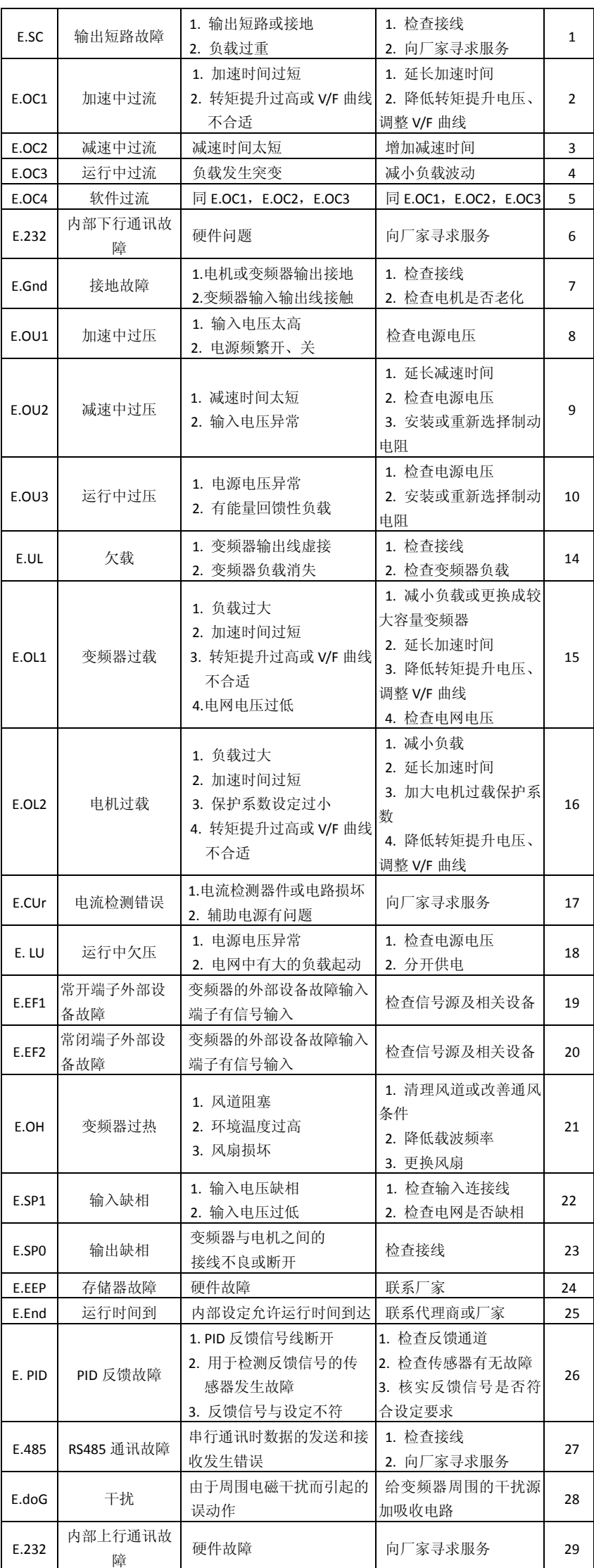

本系列变频器记录了最近 3 次发生的故障代码以及最后 1 次故障时的变频器输出参 数,查询这些信息有助于查找故障原因。